# <span id="page-0-0"></span>**JOURNÉE RÉGIONALE DE L'APMEP Mercredi 12 avril 2023**

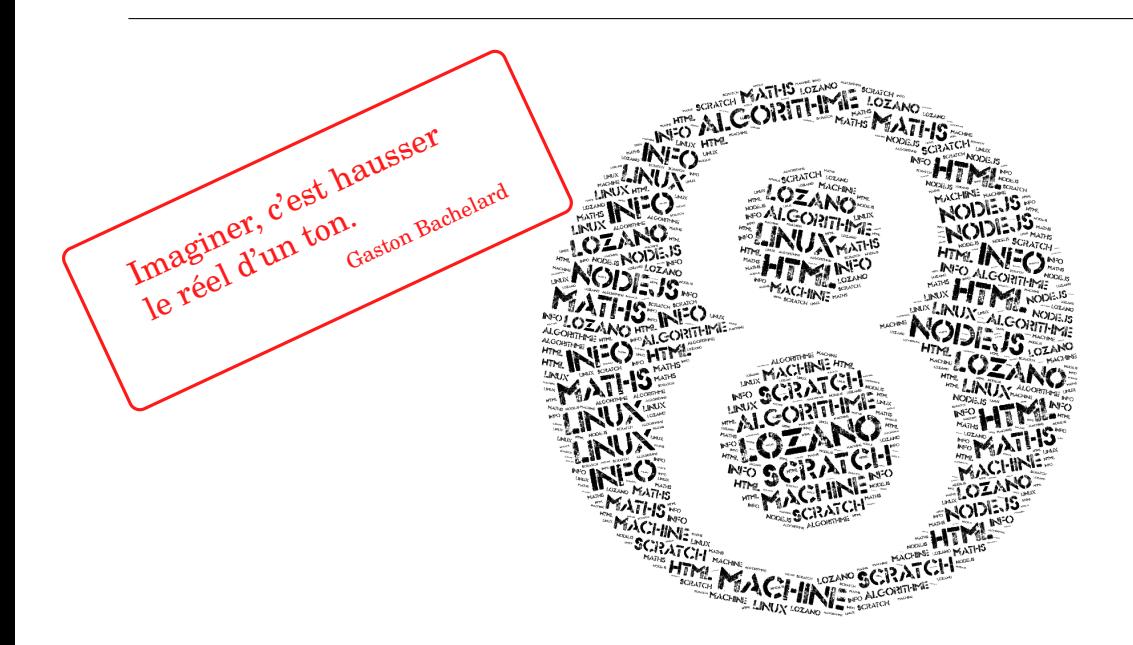

## TRIO ET DÉCLINAISONS

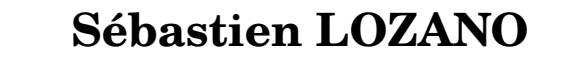

**sebastien.lozano@ac-nancy-metz.fr**

**Mis à jour le 15 avril 2023** Compilation LuaL<sup>A</sup>TEX préférerable

#### **Remerciements**

À tous mes collègues du groupe IREM jeux pour avoir accepté de servir de fusibles durant la dernière réunion  $\odot$ .

> À Christophe POULAIN pour l'inclusion d'une commande TRIO dans son paquet LATEX ProfCollege.

> > À l'APMEP de Lorraine pour sa confiance.

### **Sommaire**

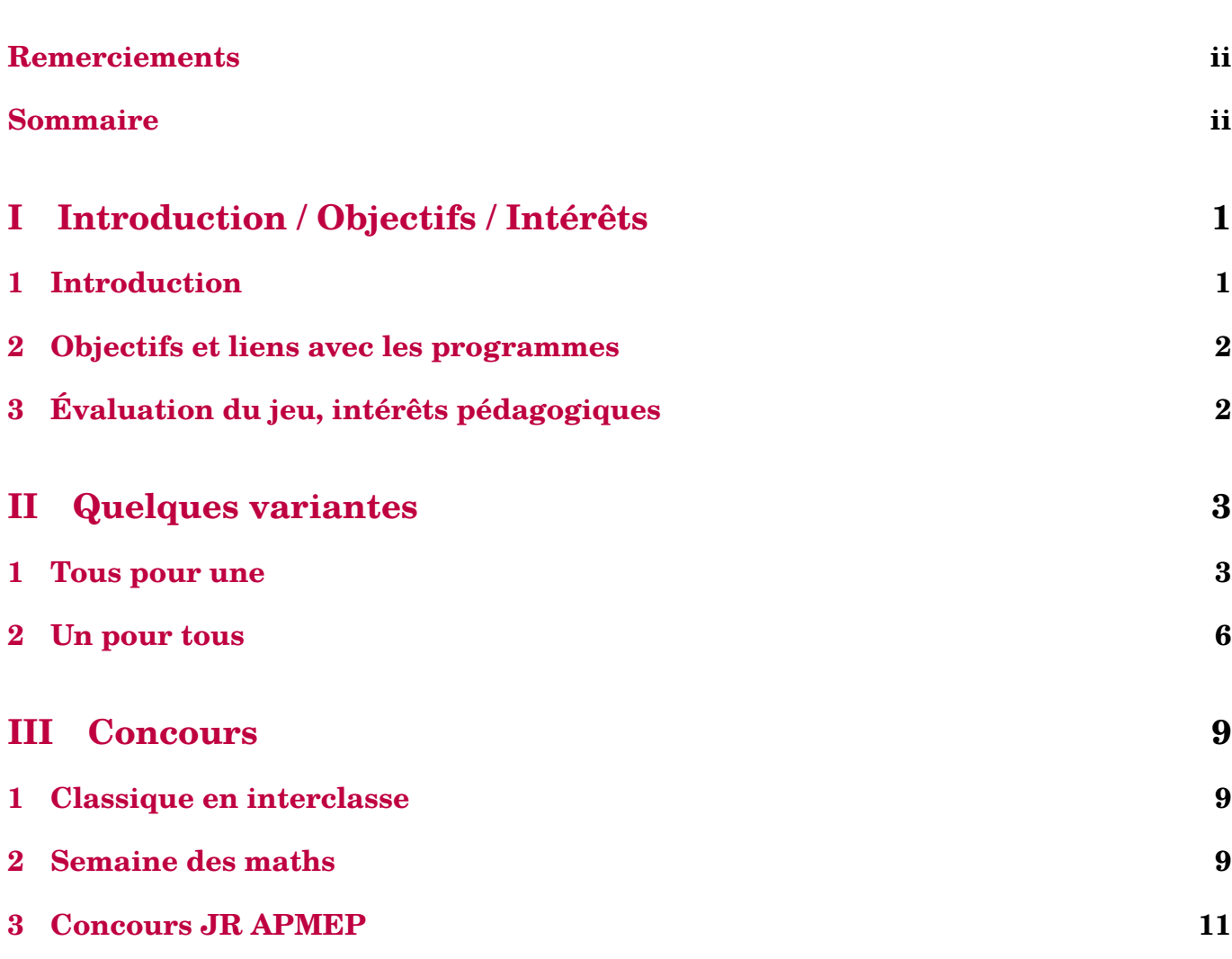

# <span id="page-2-0"></span>**Introduction / Objectifs / Intérêts**

### <span id="page-2-1"></span>**1 Introduction**

#### <span id="page-2-2"></span>**1.1 Présentation**

« TRIO » est un jeu facile à mettre en place, qui, par son aspect ludique et attractif, permet de travailler plusieurs compétences.

Ce jeu a été crée par Heinz Wittenberg et édité par Ravensburger pour un à six joueurs.

#### <span id="page-2-3"></span>**1.2 Règle originale**

 $\rightarrow$  répartir 49 jetons numérotés de 1 à 9 au hasard en 7 rangées de 7 jetons.

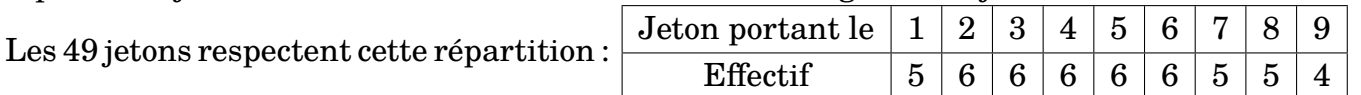

- $\rightarrow$  retouner un jeton cible qui donnera le nombre à atteindre.
- ce nombre cible devra être obtenu grâce à trois jetons **alignés** horizontalement, verticalement ou en diagonale dont deux seront multipliés et le troisième ajouté ou soustrait.

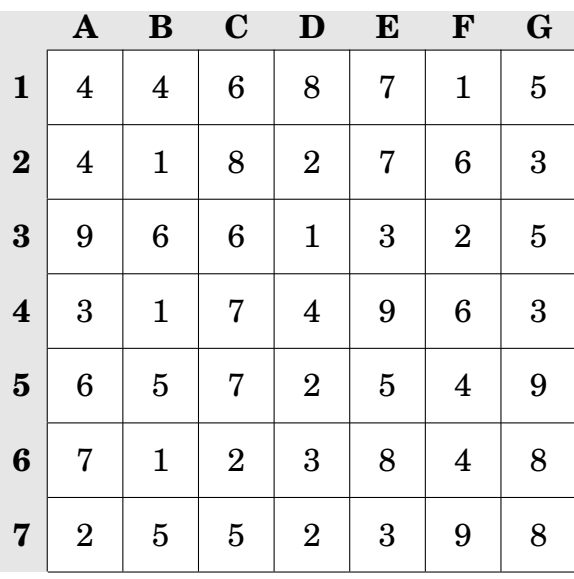

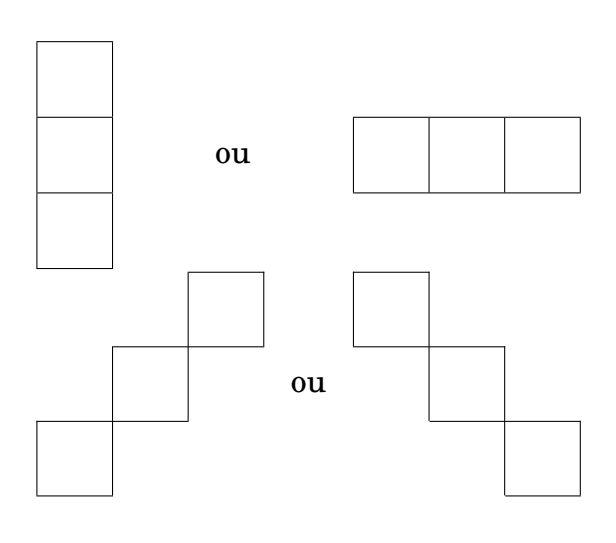

Avec ces trois nombres, il faut réaliser un calcul du type :

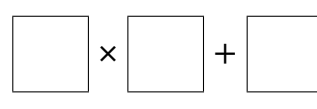

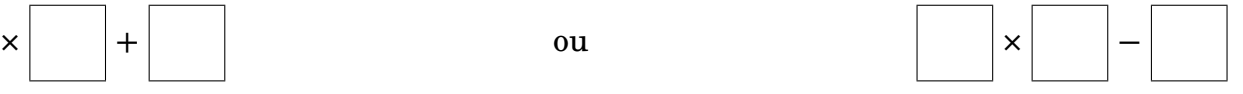

#### **Quelques exemples**

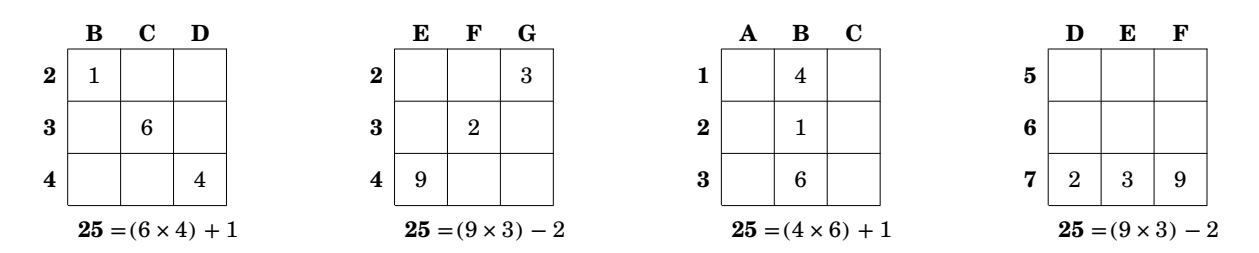

- $\rightarrow$  Chaque joueur essaie de trouver une combinaison permettant d'obtenir le nombre cible.
- $\rightarrow$  Lorsqu'un nombre cible ne peut pas être atteint, il est retiré du jeu.
- $\rightarrow$  Le joueur ayant trouvé le premier une combinaison possible gagne le jeton cible.
- **Le gagnant est le joueur qui aura obtenu le plus de jetons.**

#### <span id="page-3-0"></span>**2 Objectifs et liens avec les programmes**

### <span id="page-3-3"></span>**2.1 Notions abordées**

- $\rightsquigarrow$  Calcul mental.
- $\rightsquigarrow$  Adressage tableur.

Le jeu peut être utilisé pour réinvestir ces notions ou développer des automatismes.

#### **Compétences développées**

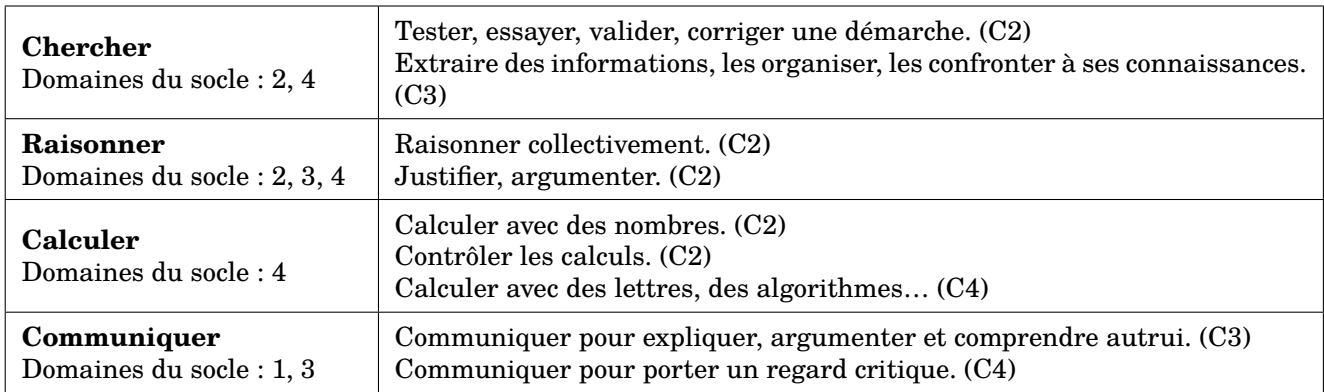

### <span id="page-3-4"></span>**2.2 Place de l'enseignant**

Selon la variante utilisée la place de l'enseigant peut varier.

- $\rightsquigarrow$  Arbitrer lorsqu'un calcul proposé est incorrect.
- $\rightarrow$  Observer les élèves, repérer les réussites, les difficultés.
- $\rightsquigarrow$  Relancer la dynamique en mode compétition.

## <span id="page-3-1"></span>**3 Évaluation du jeu, intérêts pédagogiques**

- $\sim$  Ce jeu permet de motiver l'apprentissage des tables de multiplication.
- $\sim$  Ce jeu a un effet positif sur l'impication en classe.
- $\sim$  Ce jeu nécessite peu de matériel et peu de mise en place.
- $\sim$  Ce jeu permet de mener un travail de dénombrement.
- $\rightarrow$  Ce jeu permet de mener un travail de décomposition en produit.
- <span id="page-3-2"></span> $\rightsquigarrow$  Ce jeu permet de travailler la coopération.

## **Quelques variantes**

### <span id="page-4-0"></span>**1 Tous pour une**

#### <span id="page-4-1"></span>**1.1 Description et intérêts**

Cette variante consiste à fixer un nombre cible et à trouver tous les trios qui permettent de l'atteindre.

Elle nécessite la recherche des décompositions sous forme de produits voisins du nombre cible. Cette activité peut donc être intéressante en amont du travail de décomposition en produit de facteurs premiers.

C'est une variante dont on peut se servir en milieu d'année plutôt pour un travail sur le dénombrement.

#### <span id="page-4-2"></span>**1.2 Mise en situation**

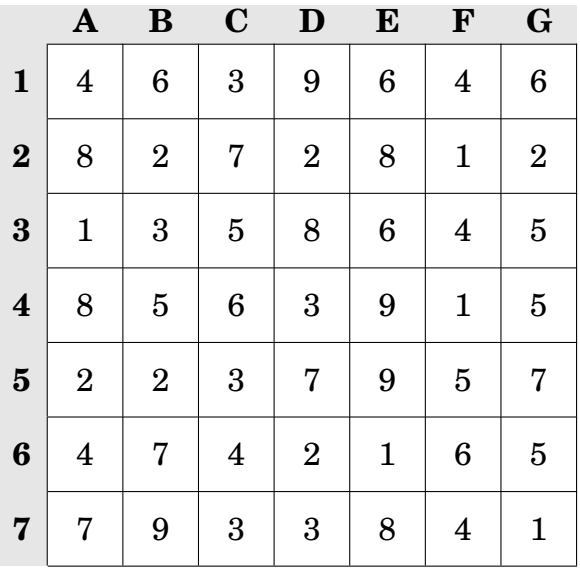

Dans la grille ci-contre, trouver le plus de TRIOS permettant d'atteindre le nombre cible

#### **32**

Utiliser les carrés vierges pour indiquer les TRIOS :

- repérer le carré  $3 \times 3$
- placer les nombres du TRIO
- indiquer l'enchainement d'opérations

Un exemple pour indiquer un TRIO permettant d'atteindre 33.

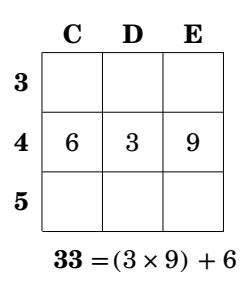

*Si le nombre de carrés des pages suivantes ne suffit pas, demander une nouvelle fiche.*

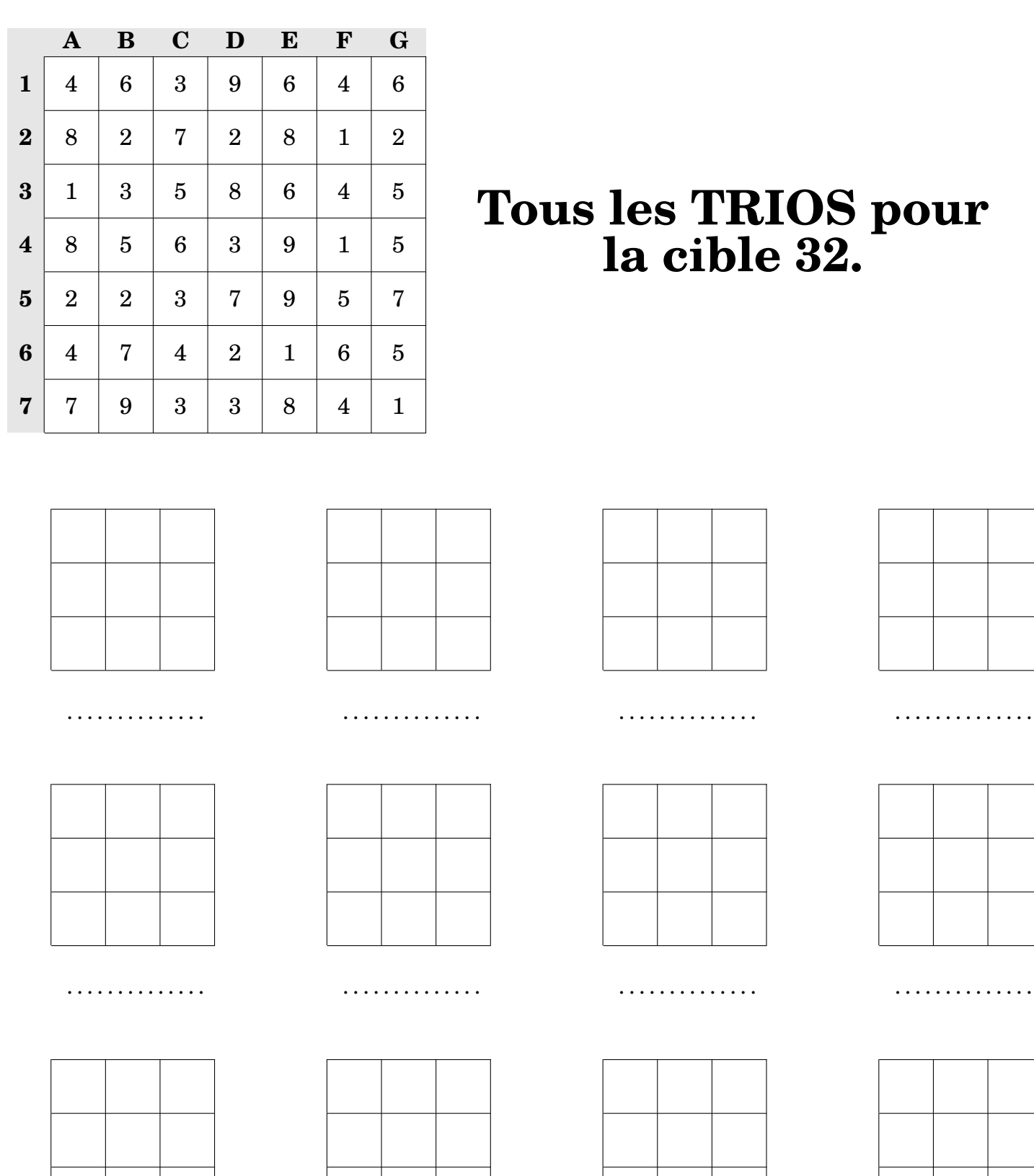

. . . . . . . . . . . . . . . . . . . . . . . . . . . . . . . . . . . . . . . . . . . . . . . . . . . . . . . .

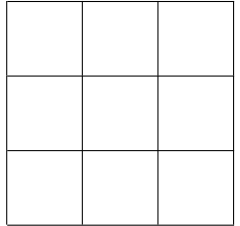

. . . . . . . . . . . . . .

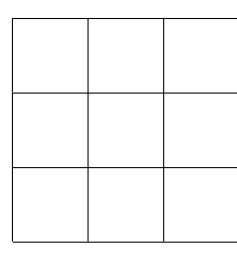

. . . . . . . . . . . . . .

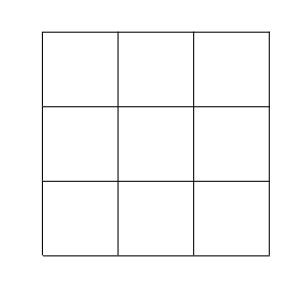

. . . . . . . . . . . . . .

. . . . . . . . . . . . . .

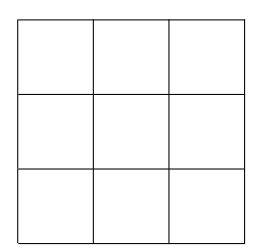

. . . . . . . . . . . . . .

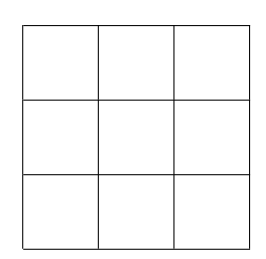

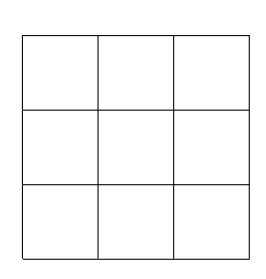

. . . . . . . . . . . . . .

. . . . . . . . . . . . . .

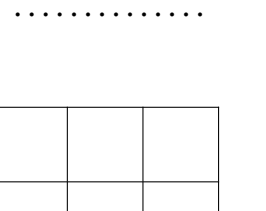

. . . . . . . . . . . . . .

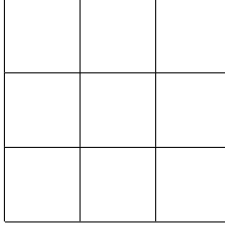

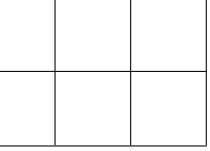

. . . . . . . . . . . . . .

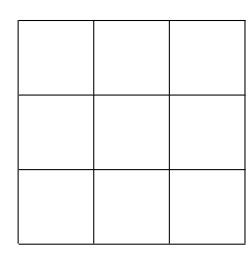

. . . . . . . . . . . . . .

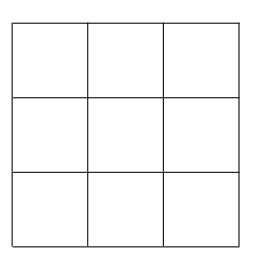

. . . . . . . . . . . . . .

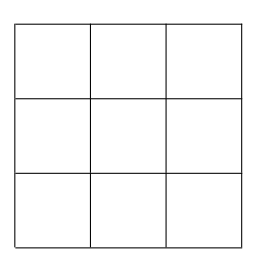

. . . . . . . . . . . . . .

. . . . . . . . . . . . . .

. . . . . . . . . . . . . .

. . . . . . . . . . . . . .

. . . . . . . . . . . . . .

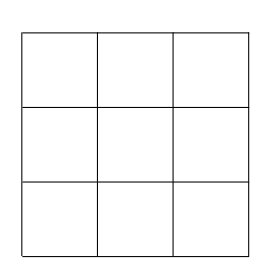

. . . . . . . . . . . . . .

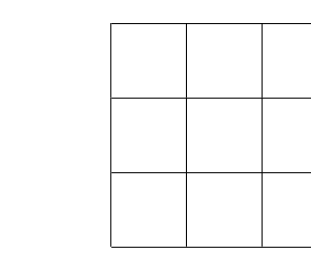

. . . . . . . . . . . . . .

. . . . . . . . . . . . . .

https://mathslozano.fr/ CC BY-NC-SA

https://trio.mathslozano.fr Source: Un document APMEP

#### <span id="page-7-1"></span><span id="page-7-0"></span>**2.1 Description et intérêts**

Cette variante consiste à trouver un TRIO pour chacune des cibles indiquées.

Elle nécessite de faire a minima des calculs permettant de valider les cibles dans le désordre.

<span id="page-7-2"></span>C'est une variante dont on peut de servir en introduction et au moment de la semaine des maths pour la phase qualificative.

#### **2.2 Mise en situation**

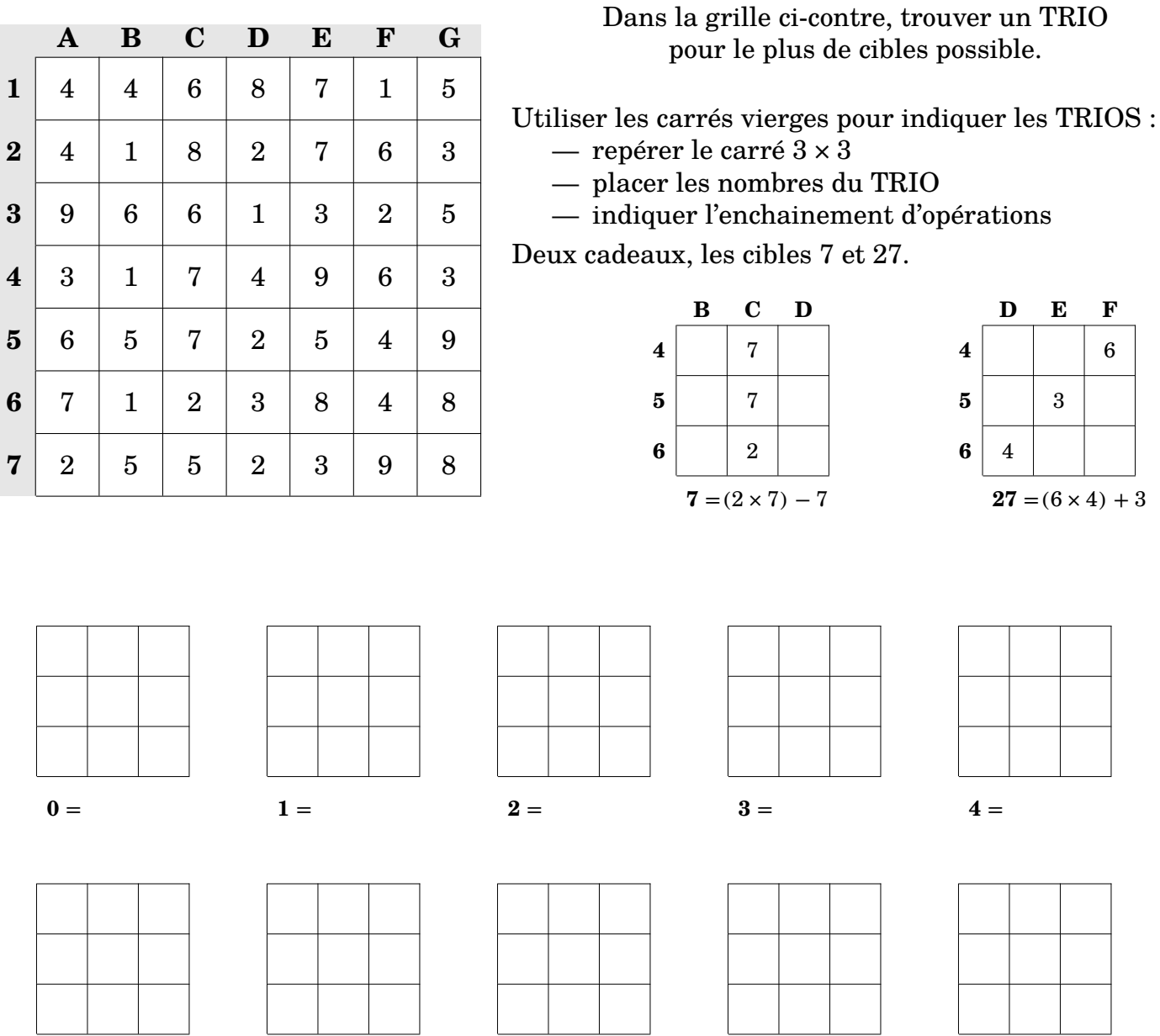

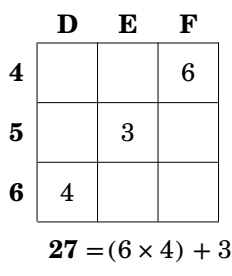

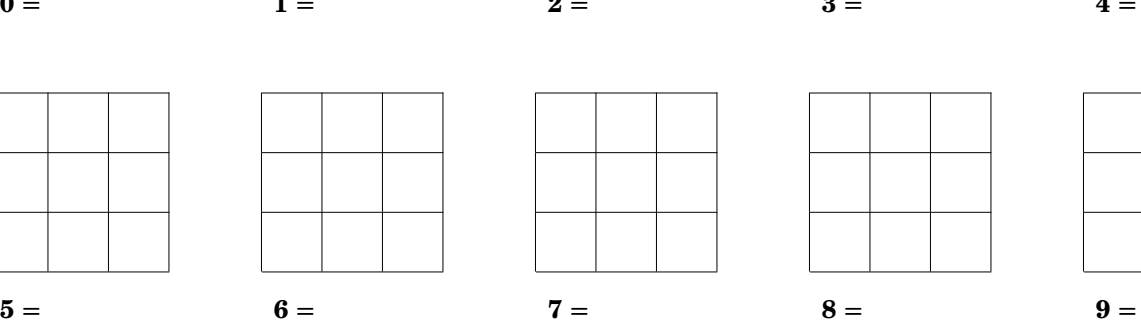

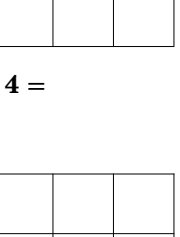

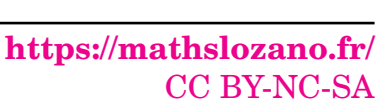

**<https://trio.mathslozano.fr>** Source : Un document APMEP **6[/13](#page-14-0)**

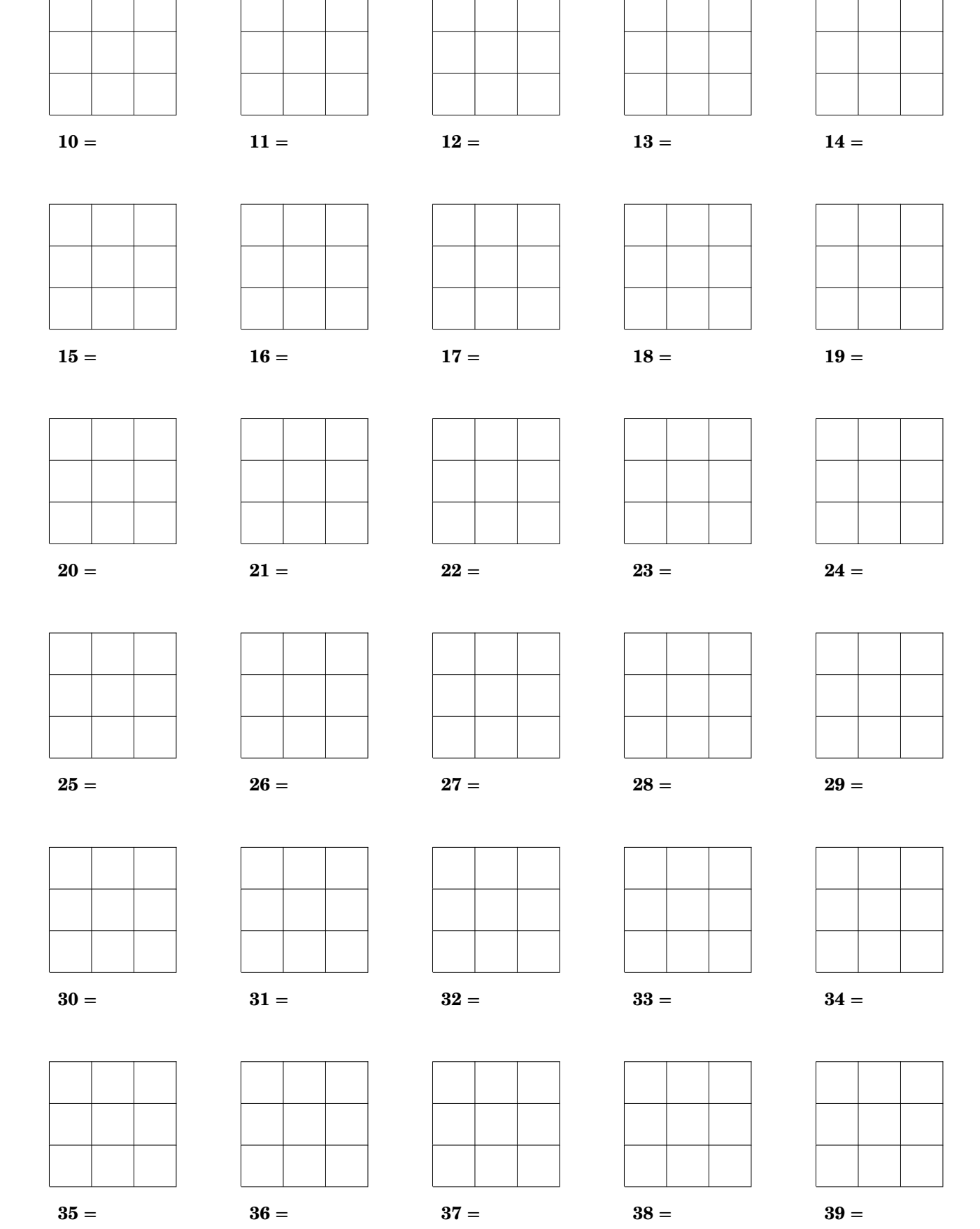

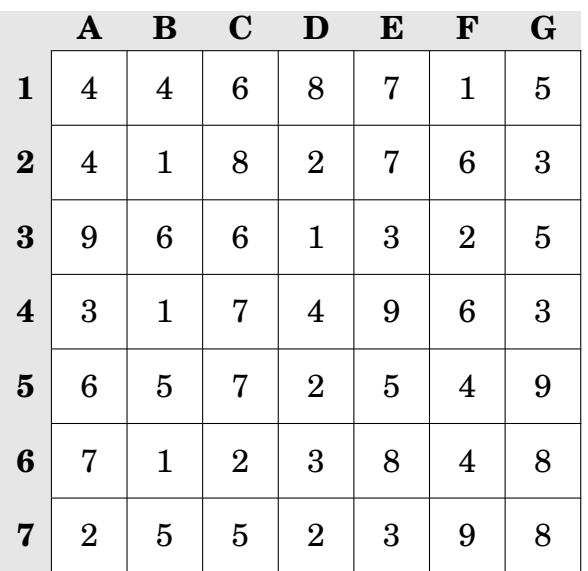

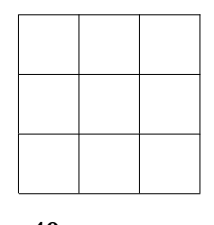

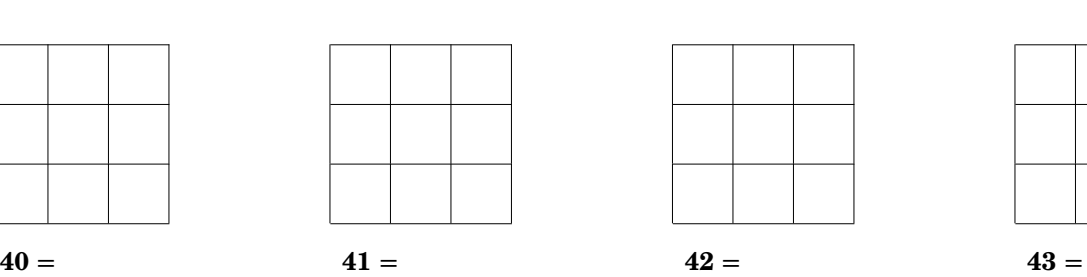

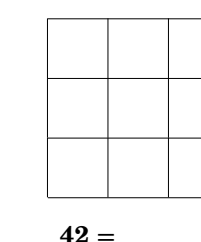

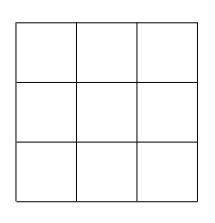

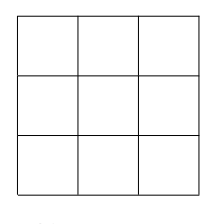

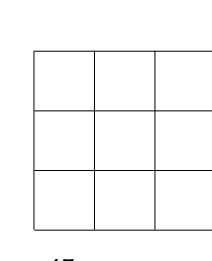

 $44 = 45 = 45$ 

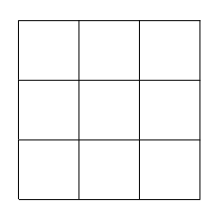

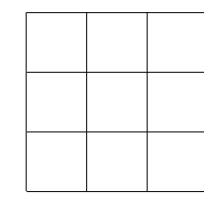

 $48 = 50 =$ 

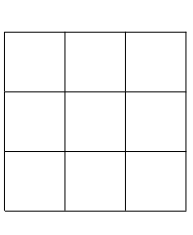

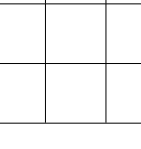

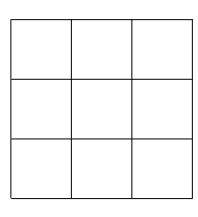

# **Concours**

### <span id="page-10-1"></span><span id="page-10-0"></span>**1 Classique en interclasse**

#### <span id="page-10-3"></span>**1.1 Description et intérêts**

Cette variante consiste à trouver le maximum de TRIOS en un temps limité. À mettre en œuvre en classe entière en fin d'heure.

Quelques précisions sur la mise en place :

- 5 à 10 minutes en fin d'heure
- dans chacune des classes de l'enseignant
- un élève qui pense avoir trouver un TRIO passe au tableau pour le faire valider
- Si le TRIO est valide, il ne pourra plus passer mais il pourra indiquer à un camarade via l'adressage tableur un TRIO permettant d'atteindre une des cibles suivantes.

Les classes sont ainsi mises en compétition, l'enseignant peut alors agir sur les variables pour maintenir l'envie de poursuivre la compétition. Dire à des 3e, "les 6e sont passés devant", à des 6e, "vous avez battu les 5e" …

#### <span id="page-10-4"></span>**1.2 Mise en situation**

En classe, j'utilise une version modifiée de [l'application développée dans le cadre d'un projet](https://github.com/JulienPavageau/trio_math_game) [TRAAM](https://github.com/JulienPavageau/trio_math_game) par Julien Pavageau de l'académie de Poitiers.

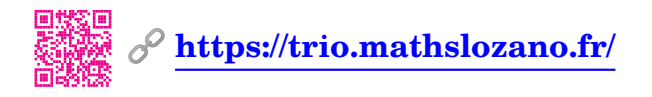

### <span id="page-10-2"></span>**2 Semaine des maths**

#### <span id="page-10-5"></span>**2.1 Description et intérêts**

La semaine des maths est un temps fort. Nous y organisons une compétition de TRIO.

En amont de la semaine, on peut organiser une phase de qualification via une version autohébergée de [l'application développée dans le cadre d'un projet TRAAM](https://github.com/JulienPavageau/trio_math_game) par Julien Pavageau de l'académie de Poitiers. Il y est prévu l'ouverture d'un concours utilisant la variante **Un pour toutes**.

Les élèves connaissant le jeu s'impliquent dans la compétition. Cette année, 2023, nous avons enregistré 175 participants sur les 300 élèves que compte le collège.

À l'issue de cette phase de qualification, les 21 « meilleurs » élèves s'affronteront dans une phase finale au collège. La version **Classique** du jeu est utilisée dans un mode compétition où il s'agit de trouver un maximum de TRIOS en 30 min .

Suite à cette finale, un classement des trois meilleurs de chaque niveau est fait. Nous dinstinguerons aussi les trois meileurs tous niveaux confondus.

#### <span id="page-11-0"></span>**2.2 Mise en situation**

Actuellement la phase de qualification est cloturée.

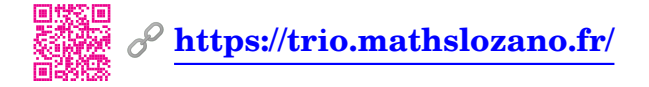

Pour la phase finale, il faut créer un code de compétition.

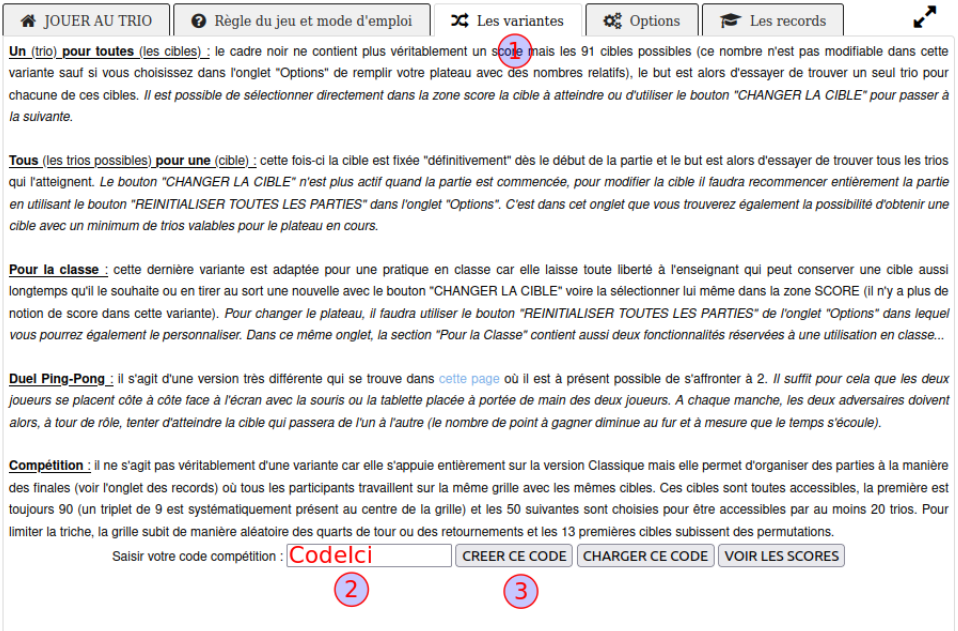

#### Puis les élèves saisissent ce code compétition et indiquent leurs identifiants.

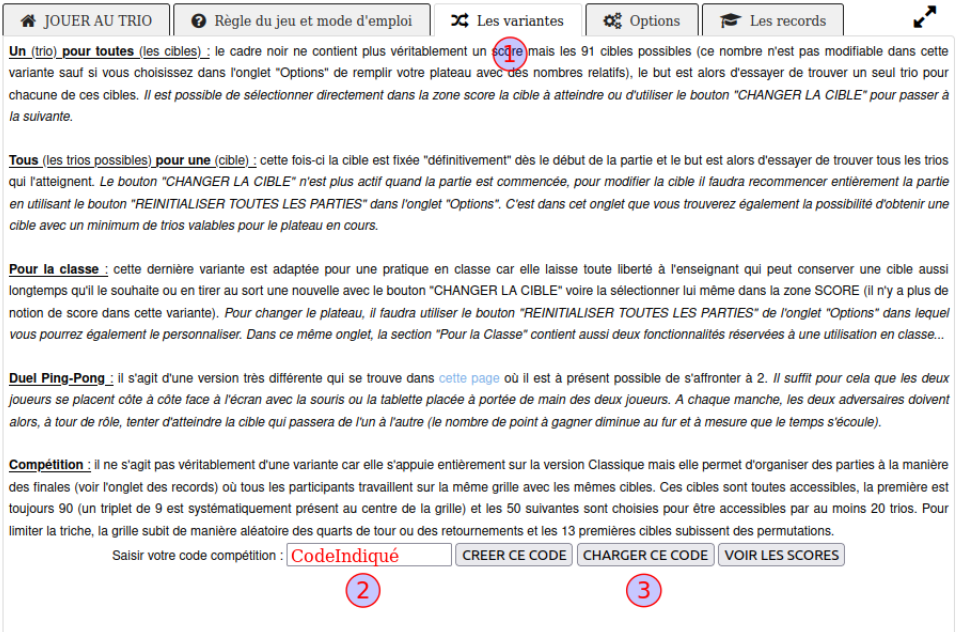

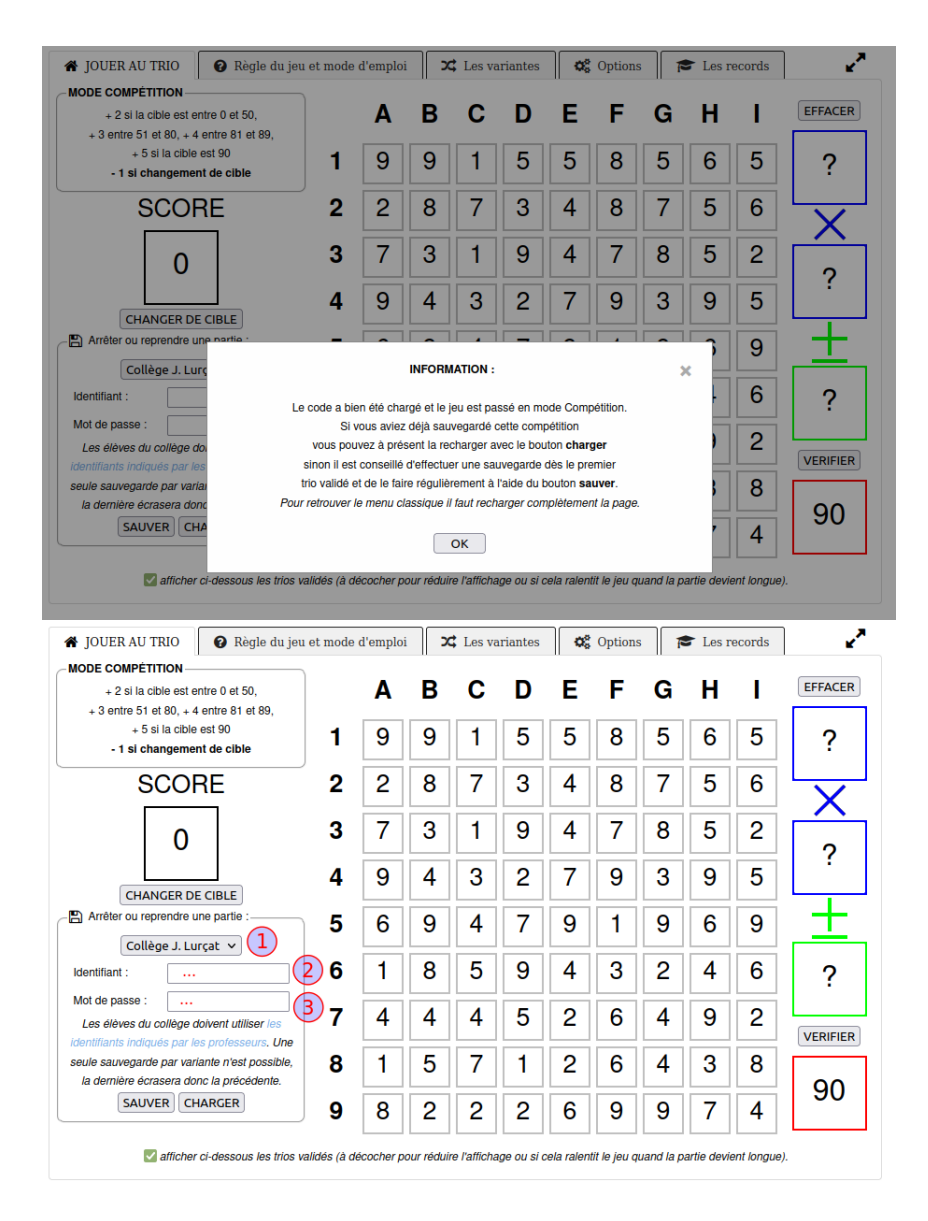

# <span id="page-12-0"></span>**3 Concours JR APMEP**

### <span id="page-12-1"></span>**3.1 Description et intérêts**

Petite compétition de fin d'atelier! Parce que rien ne vaut la pratique …

#### <span id="page-12-2"></span>**3.2 Mise en situation**

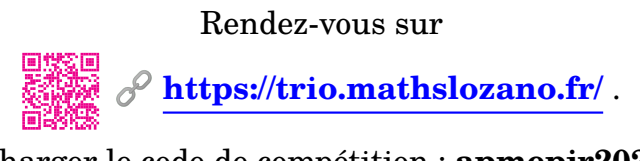

Charger le code de compétition : **apmepjr2023** Sélectionner APMEP JR 2023

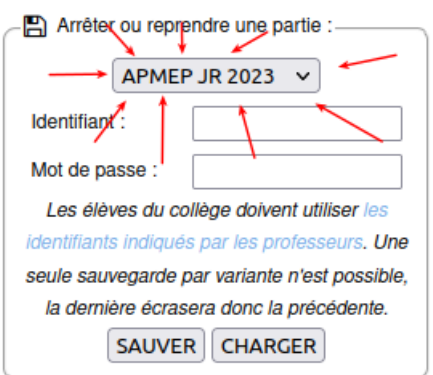

#### **Choix des identifiants libre!**

## **Table des matières**

<span id="page-14-0"></span>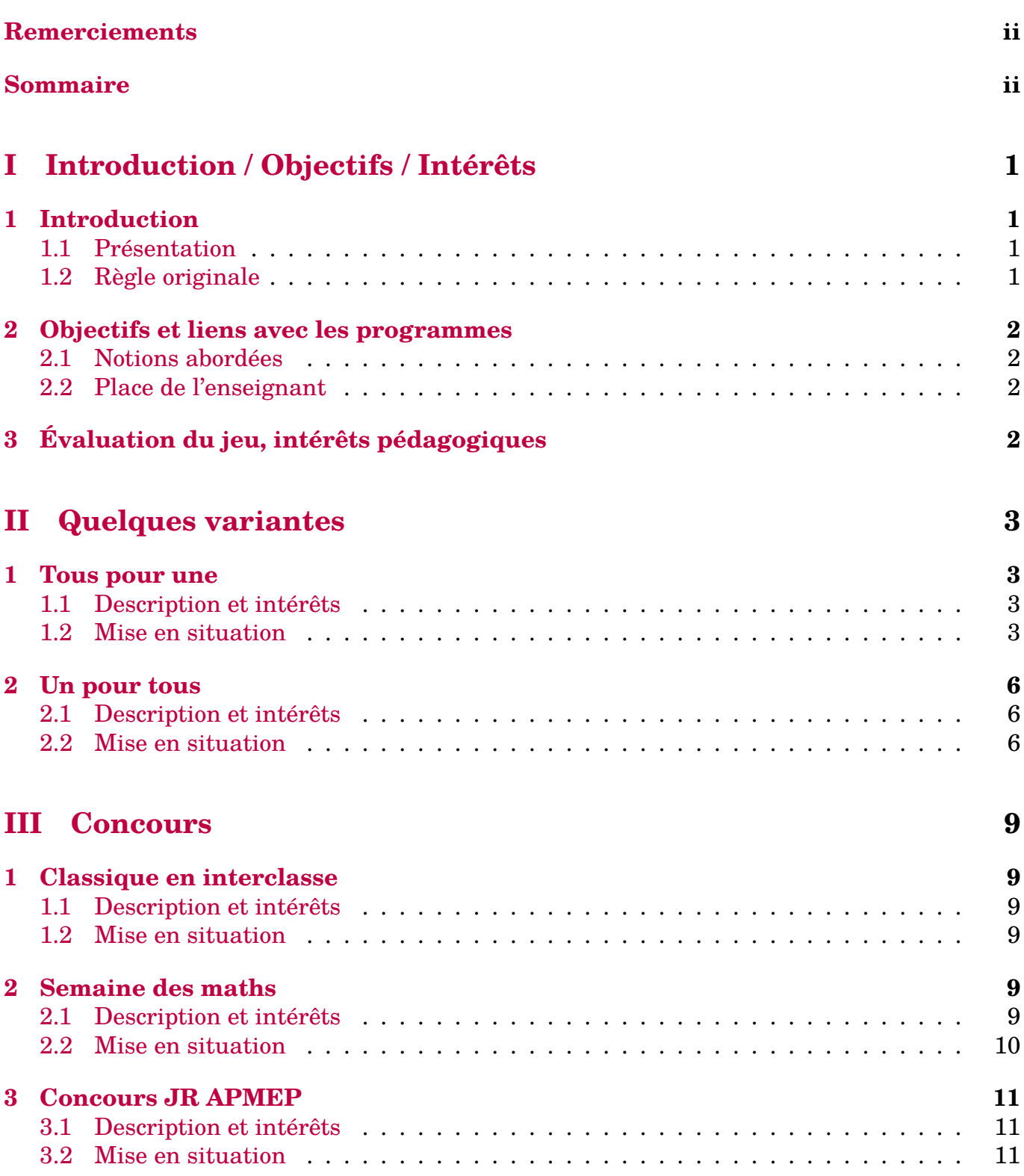